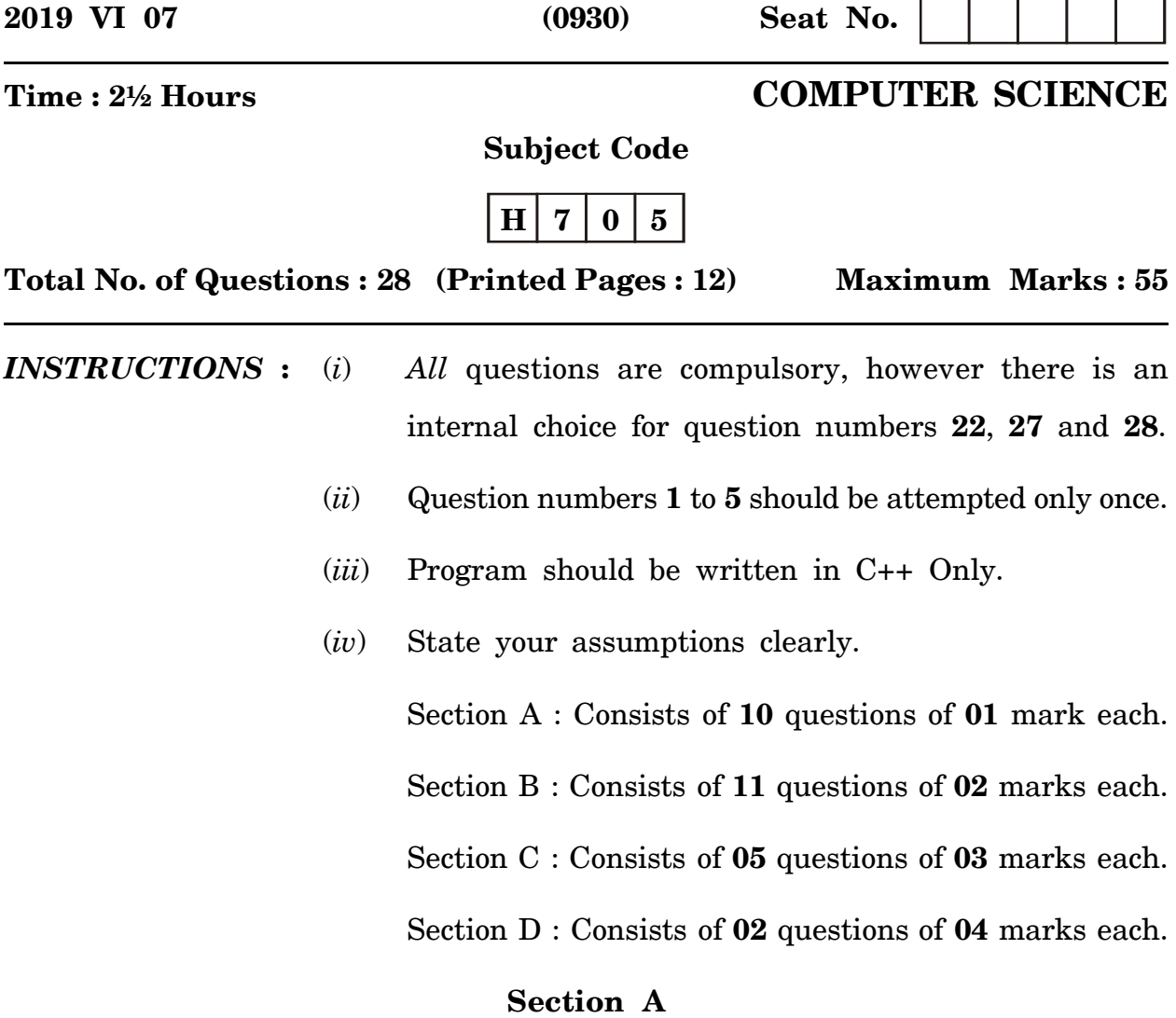

- 1. Write the *CORRECT* alternative from those given below : 1 When a class is derived from more than one base class it is known as ......................... inheritance.
	- Multiple
	- Multilevel
	- Single
	- Hierarchical

 $[H-705]$ 

 $\mathbf 1$ 

P.T.O.

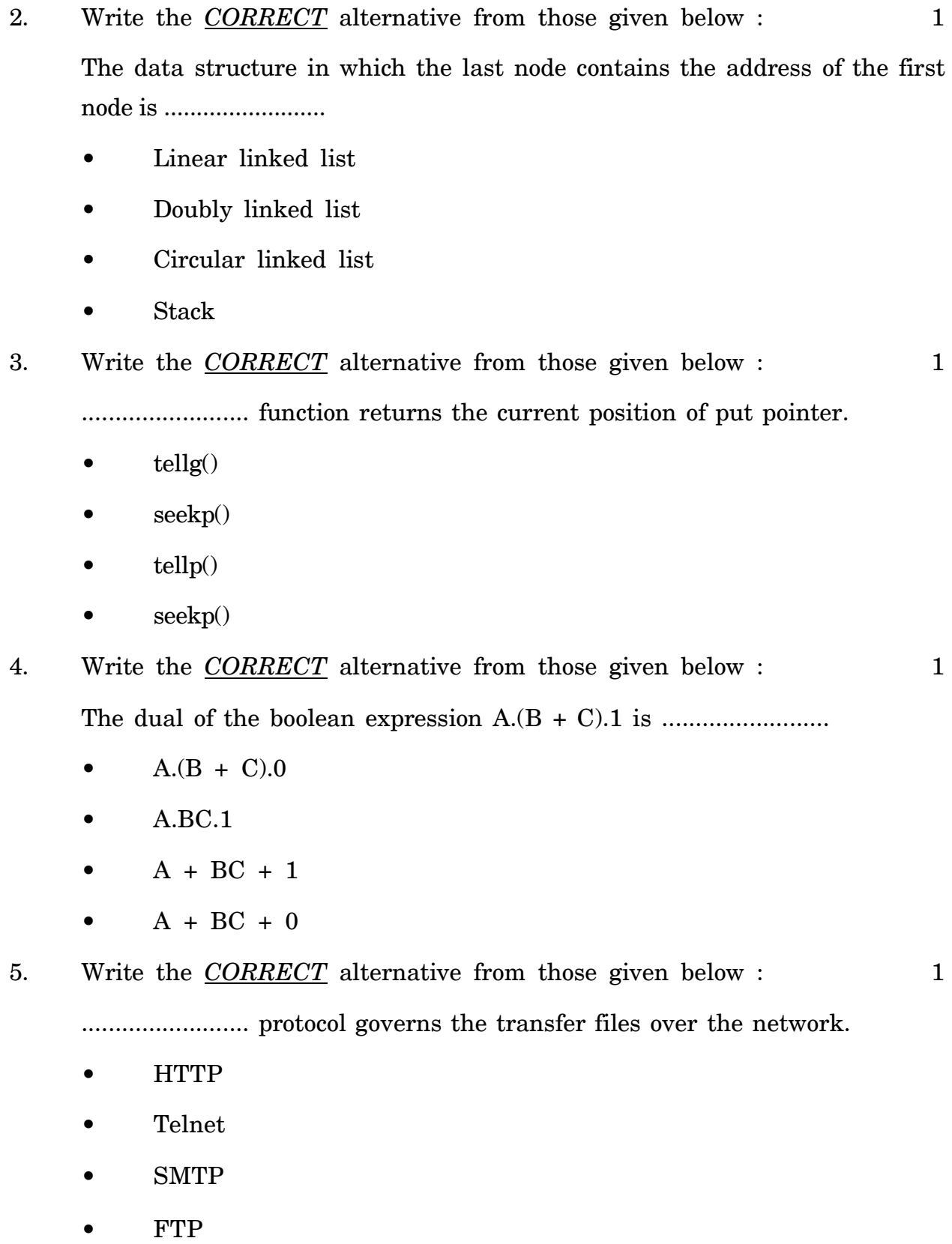

 $[\mathrm{H}\text{-}705]$ 

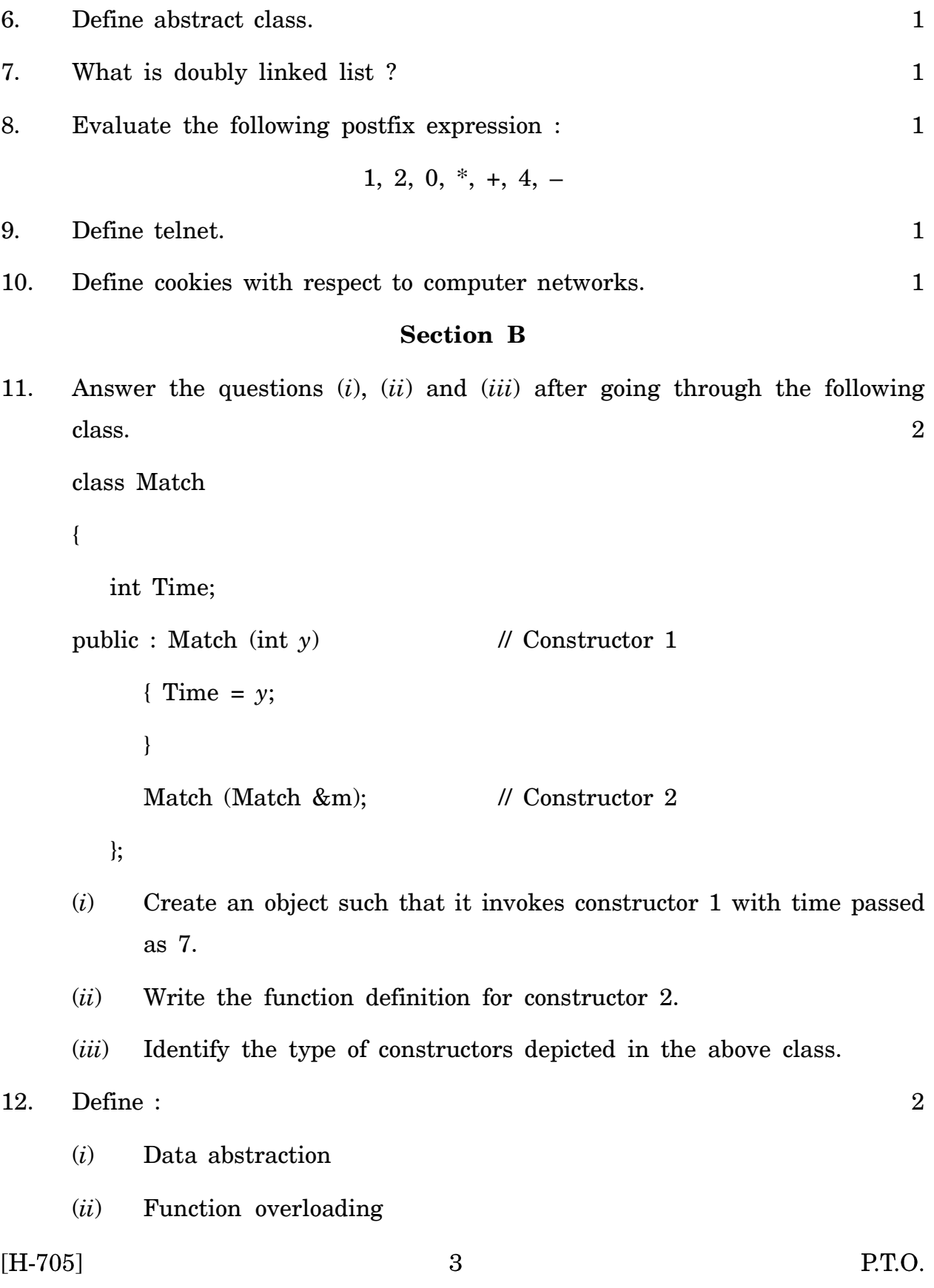

```
13. Determine the output of the following : 2
     #include <iostream.h>
     int a = 25;
     void trial (int &x, int z = 10)
     {
       x% = z;
       z+ = 5;
     }
     void main ()
        {
        int a = 15, b = 12;
        trial (a, b);
        cout << :: a << " "<<b << end;trial (b, :: a);
        cout << :: a+2<< "<< b*3<< endl;
     }
```
14. Write an user defined function display() which accepts N (number of lines) as its argument, and generates the following pattern for N lines : 2

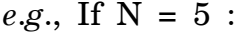

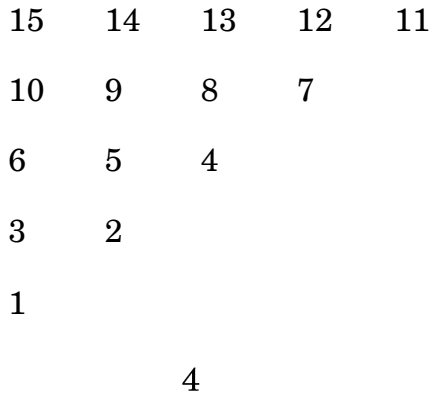

- 15. Consider the following sequence of characters 'A', 'B', 'C', 'D' in a queue where 'A' is in the front. Queue is emptied and the contents are pushed on the stack. Determine the order of characters when stack is emptied. 2
- 16. Consider a text file ''Report.txt'' exist containing integer numbers. Write a program to find and display the largest number on the screen. Assume that file contain one integer number on each line. 2
- 17. With reference to the following statements for file handling in C++ answer the questions  $(i)$  to  $(iv)$ :

fstream obj;

obj.open ("sample.txt", ios : : out, ios : : app)

- (*i*) State the purpose of the ios : : app mode.
- (*ii*) State the position of the get pointer.
- (*iii*) State the position of the put pointer.
- (*iv*) Write the statement to move the position of the get pointer 10 bytes forward from the current position.
- 18. Write an equivalent Boolean expression F for the following logic circuit. Also draw the truth table for the derived expression F. 2

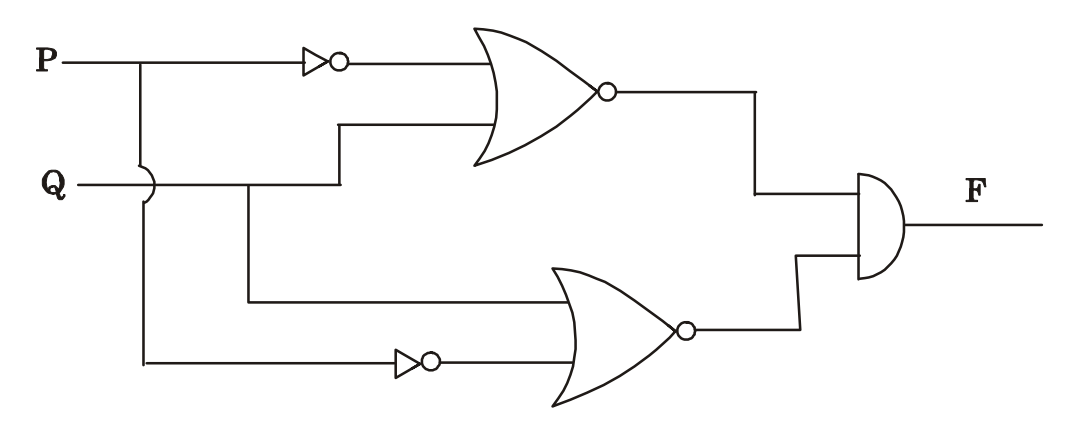

19. Prove the following DeMorgan's law algebraically : 2

$$
(X + Y)' = X'Y'
$$

 $\overline{5}$ 

 $[H-705]$ 

P.T.O.

```
20. Write a short note on packet switching. 2
21. Write two points of difference between star topology and ring topology. 2
                              Section C
22. Consider the following program : 3
          #include <iostream.h>
          int fact (int);
          int main()
          {
             int num;
             cout << "Enter the number" << endl;
                cin >> num;
                .......................
                ....................... // missing code
                .......................
             }
```
Write an user defined function fact() which accepts integer digit as parameter and returns its factorial. Further write only the missing code to check whether the sum of factorial of each digit of the number is equal to the original number itself. If sum is equal to original number, display "special number" else "not a special number''.

```
e.g.: If num = 145
            1 ! = 14! = 245! = 120Sum = 120 + 24 + 1= 145
```
Write an user defined function process(), which accepts positive integer number N, as parameter. It determines and returns the summation of the following series.

$$
\frac{(12)}{\sqrt{12+22}} + \frac{(12+22)}{\sqrt{12+22+32}} + \dots \dots \dots \text{ N terms}
$$
  
First term Second term Third term

23. Define a class "Library" in C++ with the following specifications : 3 **Data members :**

**Private :** • code — type integer

- name character array of size 20
- game\_name character array of size 20
- mtype type character (P for permanent member and T for temporary member)
- fees type float

#### **Member functions :**

# **Public :** • A parameterised constructor to assign the values for data members code, name, game name and mtype.

• Calculate()-to calculate fees according to the following criteria. Fees for different games.

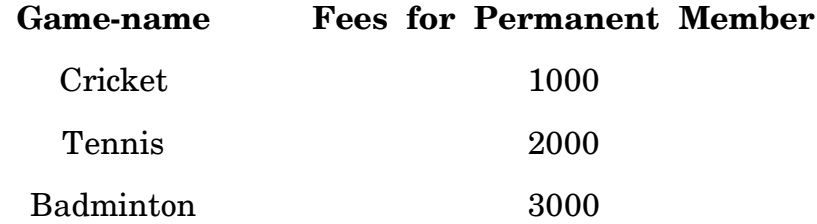

If the member is temporary then the fees is double of permanent member.

Display()-to display all the data members on the screen. Write a function main() to call necessary functions.

24. Write an user defined function named common() which accepts two single dimensional arrays A[ ] and B[ ] and their size *m* and *n* resp. as parameters It determines of the type integer and displays the intersection of the two arrays. 3

```
e.g., If A[ ] = {3, 5, 8, 1, 6, 3, 2}
            B[ ] = {5, 8, 1, 10, 6, 2, 11, 20}
```
class Laptop

The function common() should display the following output : 5, 8, 1, 6, 2. 25. Consider the following class declaration : 3

```
{
  long Modelno;
   float RAM, HDD;
   char Details [120];
   public : void stockenter()
          {
             cin \gg Modelno \gg RAM \gg HDD;gets (Details);
             }
             void stockdisplay()
             { cout \langle Modelno \langle RAM \langle HDD \langle Details \langle endl;}
          long Return Modelno()
          { return Modelno; }
      };
```
Assume that the binary file "Laptop.dat" contains objects of the above class type. Write an user defined function search() which accepts Modelno from the user and copies the details of the laptop with accepted Modelno to another new file "shift.dat".

26. Obtain the simplified SOP expression for the following boolean expression  $using k-map:$  3

 $f(p, q, r, s) = \pi(0, 1, 2, 4, 5, 6, 8, 10)$ 

Also draw the logic circuit diagram for the simplified SOP expression using NAND gates only.

#### **Section D**

27. Declare an abstract class "Art" consisting of the following members : 4

#### **Private :**

• Artid-type integer

protected :

• display1()-A function to return Artid

Declare an abstract class "Painters" consisting of the following members :

**Private :** • Painterid-type integer

protected :

• display2()-A function to return painterid.

Derive a class "Gallery" from the above mentioned classes both in private mode. It consists of the following members.

#### **Private :**

• Gname\_character array size 20

public :

display3()-to display all data members on the screen

Define parameterized constructors in all the above three classes. Write function main() to create an object and pass the values as parameters. It displays all the data members of all classes on the screen.

Declare an abstract class ''student'' which has the following members :

### **Private :**

Sid-type integer

**Protected :** Display()-A function to display sid.

#### **Public :**

• A constructor function to only initialize data member sid.

Derive a class named ''Tutor'' under public mode which has the following members.

#### **Private :**

- Deposit-type float
- Total-bal-type float
- Fees-Type float

#### **Protected :**

• Display()-A function to display Deposit, Fees and Total\_bal.

# **Public :**

• A constructor function to initialize Deposit and fees and calculate Total as Total =  $Fees - Deposit$ .

Derive a class named "Person" from class "Tutor" under public mode which has the following members.

#### **Private :**

• Name-character array size 30

# **Protected :**

• Display()-A function to display Name

# **Public :**

• A constructor function to initialize data member Name.

Write a function main() to create an object of class person to initialize data members of all classes and display all data members of all classes on the screen.

28. Consider the following class declaration : 4

```
class stack
```

```
{
   struct node
{
   char a;
   node *link;
   } *top;
public : char *S;
      stack()
      {S = new char;}top = NULL;}
      void push();
      void pop();
      void reverse();
```
};

Define member function.

- (*i*) push()-to insert a character onto the stack
- (*ii*) pop()-to pop and display the character from the stack
- (*iii*) reverse()-to accept a string from the user and insert each character from begining of the string on the stack.

 $[H-705]$ 

P.T.O.

```
Consider the following class declaration :
class queue
{
struct node
{
   int data;
   node *link;
   }*rear, *front;
   public : queue()
      {
         rear = front = NULL;
      }
      void insertion();
      void deletion();
   };
```
Write the function definition for :

```
(i) insertion()-to insert a node in a queue
```
(*ii*) deletion()-to delete a node in a queue.